# EPIC DHS TA Webinar (10-19-2018)

Below is a summary of the DHS webinar. There was an issue on the webinar platform that prevented DHS from accessing the space. We will further investigate and ensure access for the webinar on 11-02-2018 at 10:15AM. The notes, of what we were going to discuss, are located here:

https://www.illinoisworknet.com/partners/EPIC/Pages/ArchivedTraining.aspx

# Agenda

### **Enrolled Dashboard:**

<u>DHS</u>, whom have customers in any of the following rows, must have them resolved and out of the row by 11-02-2018:

DHS items, by office, from Dashboard as of 6:00AM on 10-19-2018

| REG |                   | Acc.<br>Inv.<br>Pend. | Acc.<br>P.D. | Elig.<br>Pend. | Elig.<br>P.D. | Appt.<br>Not<br>Sched. | Appt.<br>Not<br>Sched.<br>P.D. | Pend.<br>Re-<br>Eng.<br>Prev. | Pend.<br>Re-<br>Eng.<br>Never | Ref.<br>Pend.<br>–<br>Appt.<br>NOT<br>Sched. | CBO<br>N.S. | Ref.<br>Rej.                         | Not<br>App. | Rec.<br>Sanc. |
|-----|-------------------|-----------------------|--------------|----------------|---------------|------------------------|--------------------------------|-------------------------------|-------------------------------|----------------------------------------------|-------------|--------------------------------------|-------------|---------------|
| 1   | Calumet Park      |                       | 1            |                |               |                        |                                | 4                             | 5                             |                                              | 6           |                                      |             | 1             |
|     | Englewood         |                       |              |                |               |                        |                                |                               |                               | 1                                            | 9           |                                      |             | 1             |
|     | Humboldt<br>Park  | 1                     |              |                |               | 1                      |                                |                               | 1                             | 1                                            | 4           | 674620                               |             |               |
|     | Lower North       |                       |              |                |               |                        |                                | 1                             |                               |                                              |             |                                      |             | 2             |
|     | Mid-South         |                       |              | 1              | 1             |                        |                                |                               | 1                             | 1                                            | 2           | 667492                               |             | 1             |
|     | Northern          |                       |              |                |               |                        |                                |                               |                               |                                              |             |                                      |             |               |
|     | Northside         |                       |              |                |               |                        |                                | 1                             |                               |                                              | 5           | 672998<br>669011                     |             |               |
|     | Northwest         |                       |              |                |               | 1                      | 1                              | 4                             | 5                             | 1                                            | 29          | 667336<br>562524                     |             | 5             |
|     | Ogden             |                       |              |                |               |                        |                                | 1                             |                               | 1                                            | 6           | 292715                               |             | 1             |
|     | Roseland          |                       |              |                |               |                        |                                | 1                             |                               |                                              | 1           |                                      |             |               |
|     | South Loop        |                       |              |                |               | 1                      | 2                              | 2                             | 1                             |                                              | 23          | 659462<br>670829                     |             | 4             |
|     | South<br>Suburban | 1                     |              |                |               |                        |                                | 7                             | 1                             | 1                                            |             |                                      |             |               |
|     | Southeast         |                       | 1            |                |               |                        | 3                              |                               | 2                             | 11                                           | 13          | 656311<br>665287<br>666598           |             | 5             |
|     | West<br>Suburban  |                       |              |                |               |                        |                                | 4                             | 1                             | 1                                            | 19          | 668865<br>280651<br>662676<br>661917 |             | 3             |
|     | Woodlawn          |                       |              |                |               |                        |                                | 1                             | 1                             | 1                                            |             |                                      |             | 1             |
| 2   | Rockford          |                       |              |                |               |                        |                                |                               |                               |                                              |             |                                      |             |               |
|     | Freeport          |                       |              |                |               |                        |                                |                               |                               |                                              |             |                                      |             |               |
| 3   | Bloomington       |                       |              |                |               |                        | 1                              | 3                             |                               |                                              | 1           | 665209                               |             |               |
|     | Peoria            |                       |              |                |               |                        |                                | 1                             |                               |                                              |             |                                      |             |               |
| 4   | Beardstown        |                       |              |                |               |                        |                                |                               |                               |                                              |             |                                      |             |               |
|     | Decatur           |                       |              |                |               |                        |                                | 1                             |                               |                                              | 1           |                                      |             |               |
|     | Quincy            |                       |              |                |               |                        |                                | 1                             |                               |                                              |             |                                      |             |               |

| 5 | Benton       |  |   |   |  |   |   |                                                                              |   |
|---|--------------|--|---|---|--|---|---|------------------------------------------------------------------------------|---|
|   | Centralia    |  |   |   |  |   |   |                                                                              |   |
|   | Chester      |  |   |   |  |   |   | 562078                                                                       |   |
|   | E. St. Louis |  |   | 1 |  | 2 | 1 | 665365<br>576277<br>670590<br>592463<br>587621<br>647330<br>601966<br>605408 | 1 |
|   | Marion       |  | 1 |   |  |   |   |                                                                              |   |
|   | Mt. Vernon   |  |   |   |  |   |   |                                                                              |   |
|   | Murphysboro  |  |   |   |  | 2 |   |                                                                              |   |

#### **Customer Invitations**

If you save the customer's information, without submitting the Appointment Phase, the customer is not finished being invited to an Intake Orientation. First, you must click "Save and Invite Customer to Orientation". Then, you may select a date in the next modal and click "Submit Verification and Send

Invite" button to gain ability to print the 2151. If you do not complete this process before the original scheduled appointment, you will have to select a new

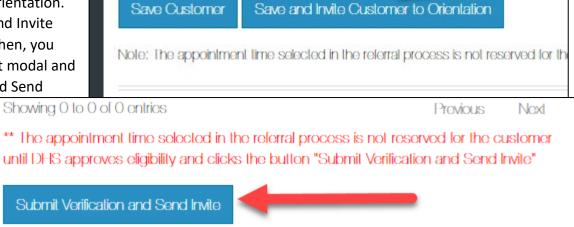

appointment for the customer. As programs are filling, they are being removed from the system of selection. If you click on a customer, who has not been submitted for review by the CBO, you will get an Error. Please contact the CBO to complete the request for eligibility review before proceeding.

### **Updates**

Please review all updates on the EPIC Partners Guide:

https://www.illinoisworknet.com/partners/EPIC/Pages/Updates.aspx